# **EIGENNEUT PLOTS**

#### **MILO VERMEULEN — 30-7-2020**

#### **FINAL UPDATES**

- ▸ Make program run with (old) Ubuntu SFML versions
	- ▸ Thanks to Bouke and Lodewijk for help with debugging!
- ▸ Save parameters to file when exporting data
- ▸ Use time-costly exponential function when exporting oscillation data instead of Lie product formula approximation

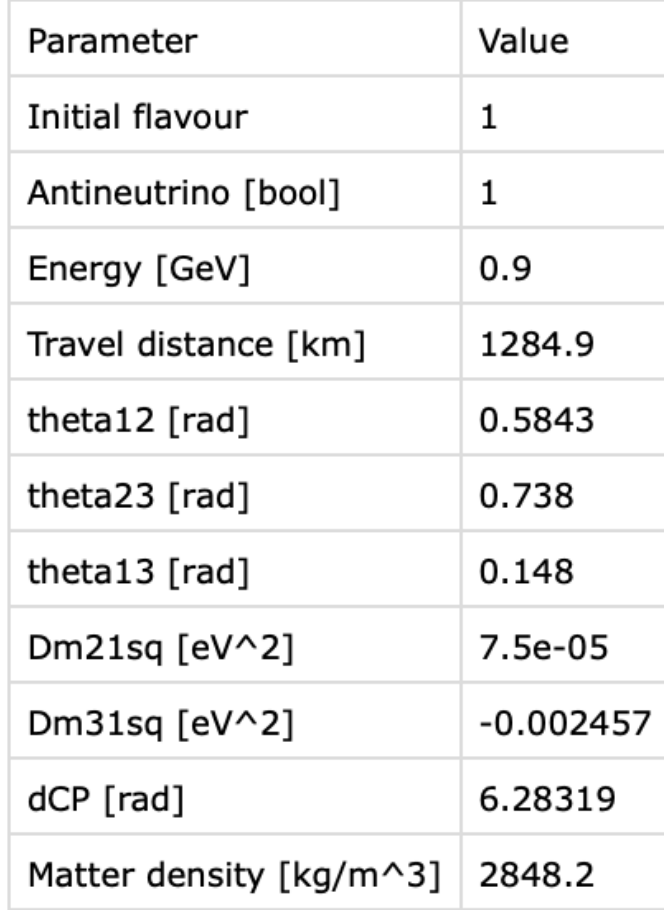

- ▸ DUNE baseline ~1300 km
- ▸ Neutrino energy  $\sim 0.5 - 5$  GeV
- ▸ Most important measurements:
	- ▸ Mass hierarchy
	- $\blacktriangleright$  Value  $\delta_{CP}$

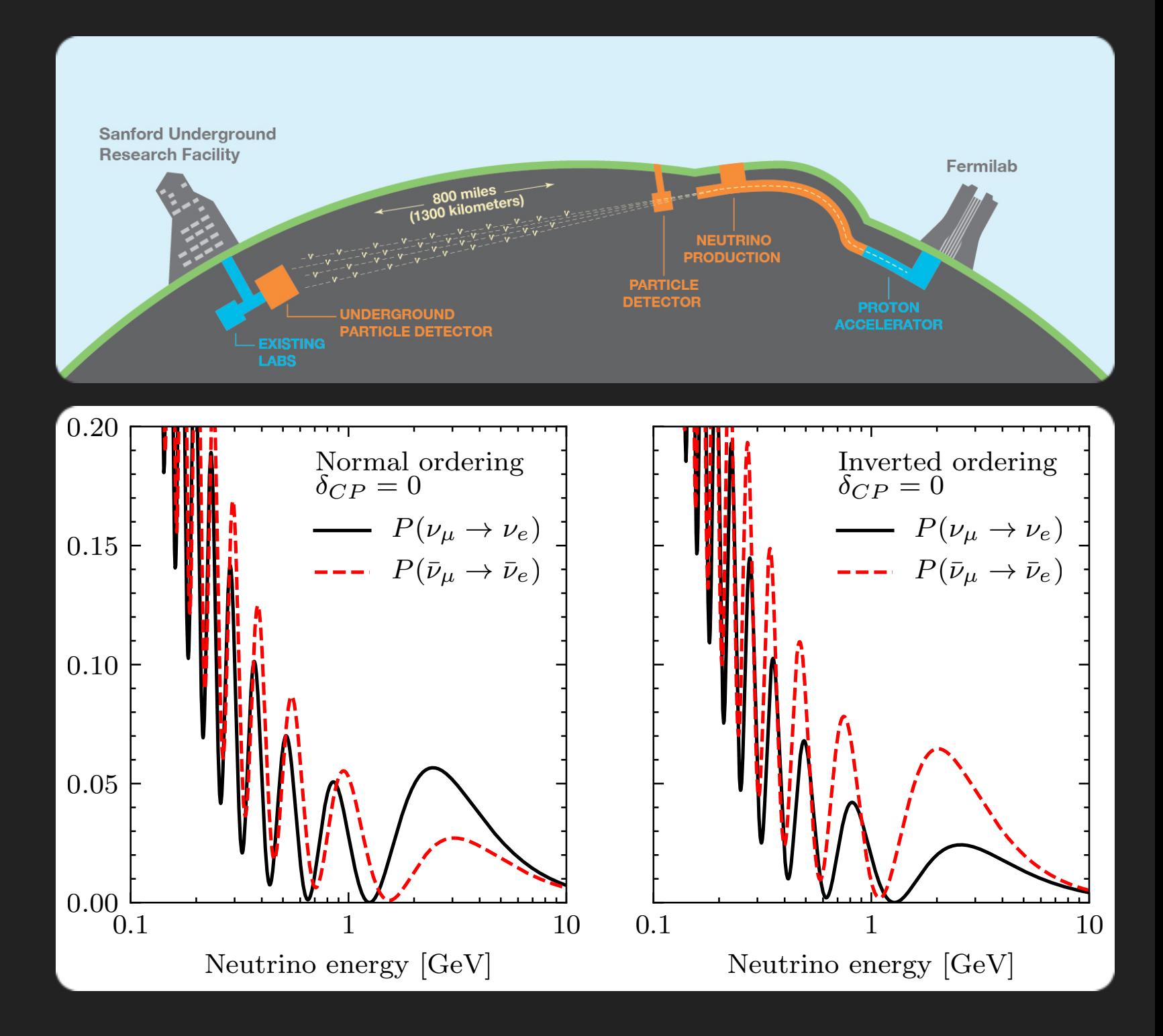

- ▸ DUNE baseline ~1300 km
- ▸ Neutrino energy  $\sim 0.5 - 5$  GeV
- ▸ Most important measurements:
	- ▸ Mass hierarchy
	- $\blacktriangleright$  Value  $\delta_{CP}$

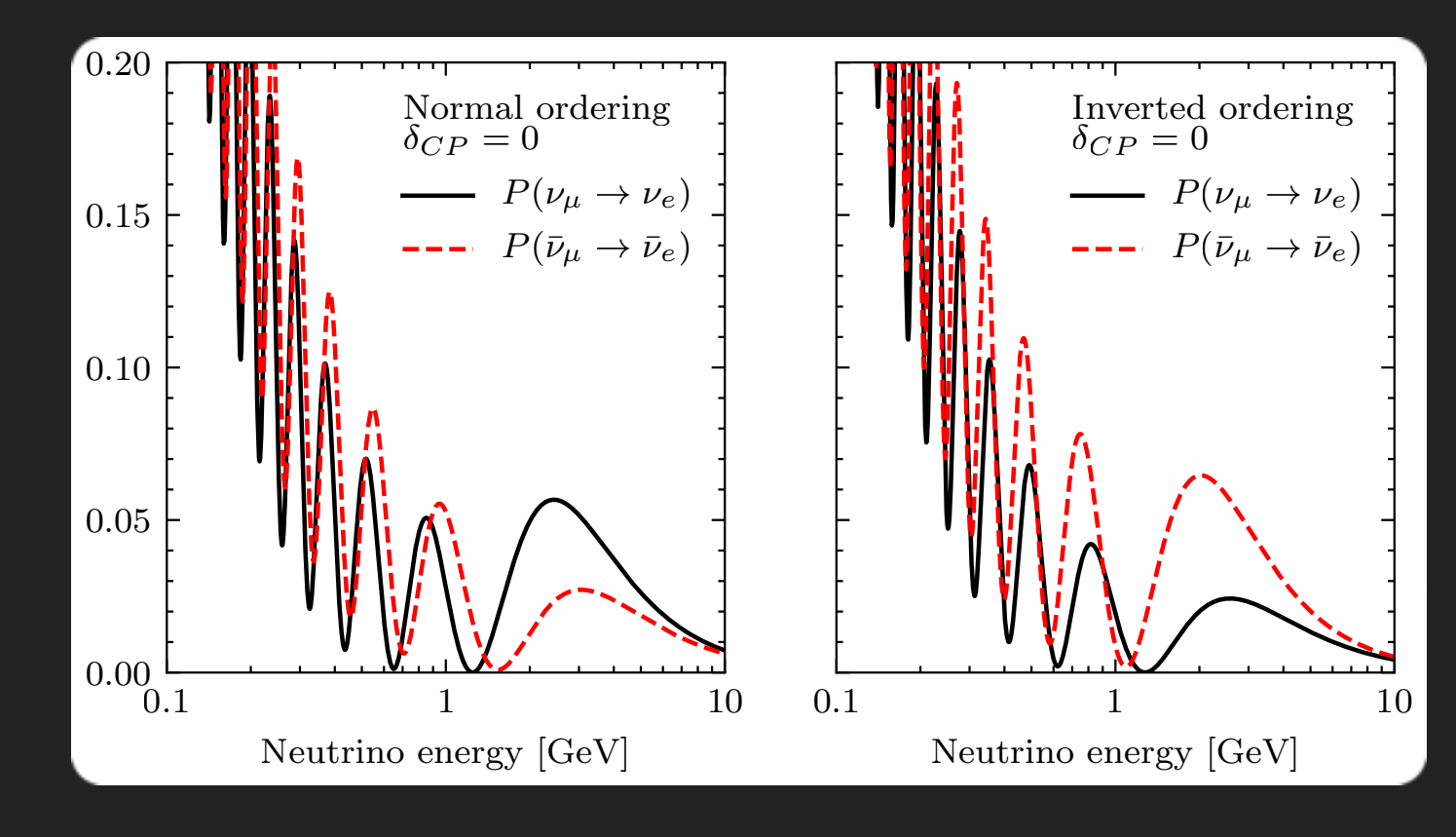

$$
A_{\mu e} = \frac{P(\nu_{\mu} \to \nu_{e}) - P(\bar{\nu}_{\mu} \to \bar{\nu}_{e})}{P(\nu_{\mu} \to \nu_{e}) + P(\bar{\nu}_{\mu} \to \bar{\nu}_{e})}
$$

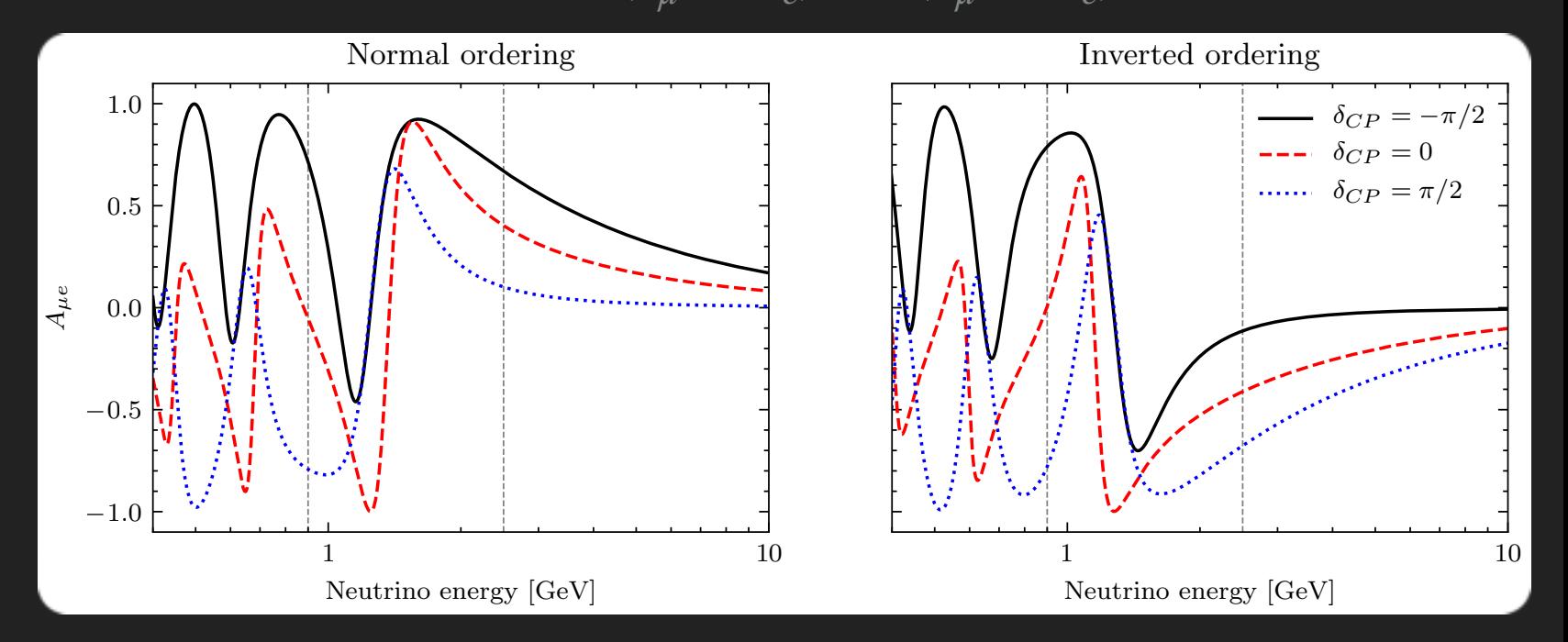

- ▸ DUNE baseline ~1300 km
- ▸ Neutrino energy  $\sim$ 0.5–5 GeV
- ▸ Most important measurements:
	- ▸ Mass hierarchy
	- $\blacktriangleright$  Value  $\delta_{CP}$

$$
A_{\mu e} = \frac{P(\nu_{\mu} \to \nu_e) - P(\bar{\nu}_{\mu} \to \bar{\nu}_e)}{P(\nu_{\mu} \to \nu_e) + P(\bar{\nu}_{\mu} \to \bar{\nu}_e)}
$$

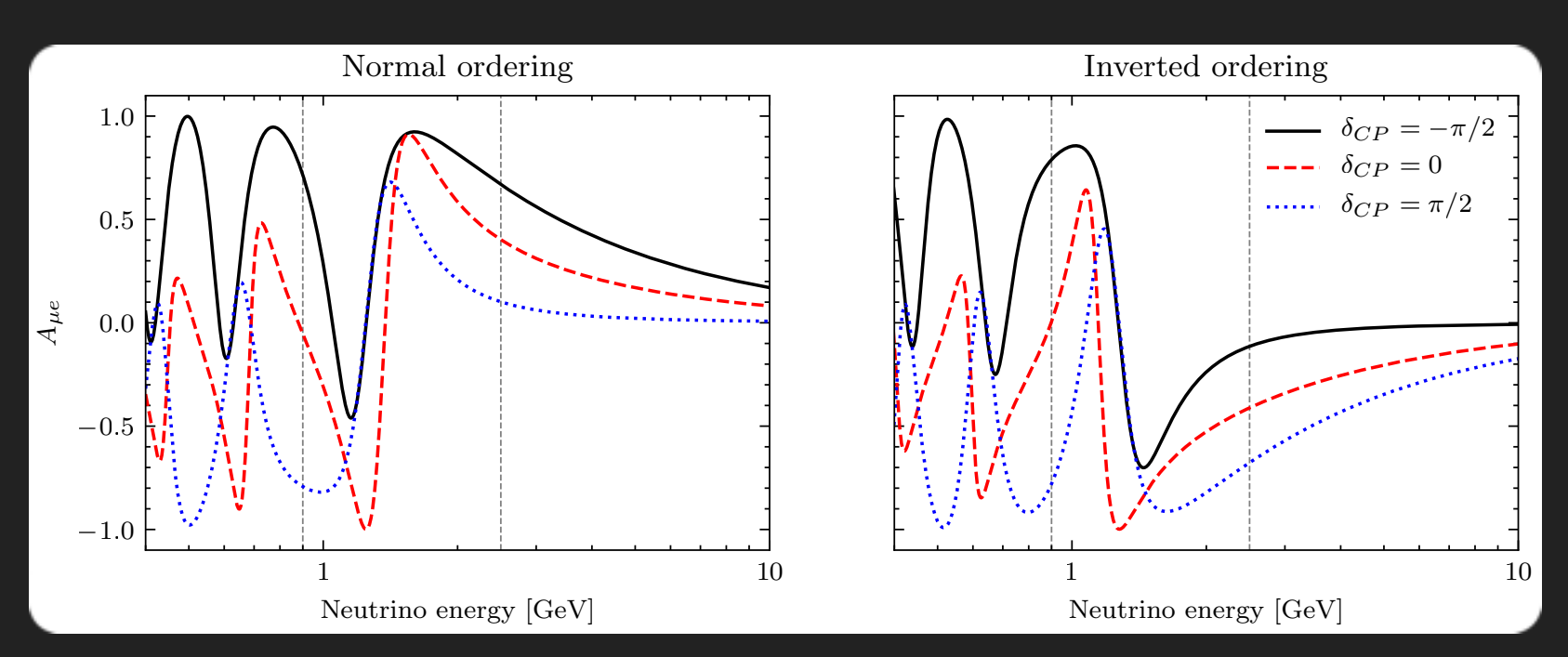

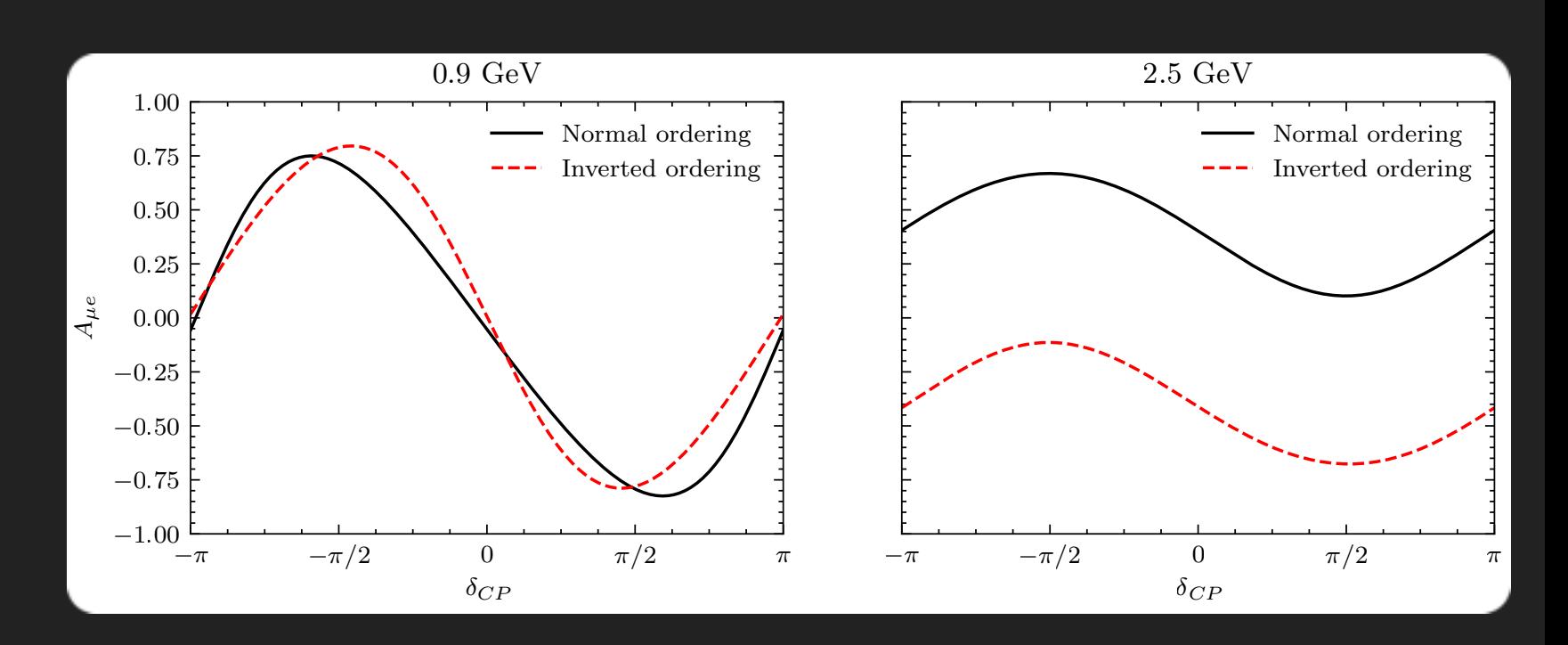

- ▸ DUNE baseline ~1300 km
- ▸ Neutrino energy  $\sim$ 0.5–5 GeV
- ▸ Most important measurements:
	- ▸ Mass hierarchy
	- $\blacktriangleright$  Value  $\delta_{CP}$

$$
A_{\mu e} = \frac{P(\nu_{\mu} \to \nu_e) - P(\bar{\nu}_{\mu} \to \bar{\nu}_e)}{P(\nu_{\mu} \to \nu_e) + P(\bar{\nu}_{\mu} \to \bar{\nu}_e)}
$$

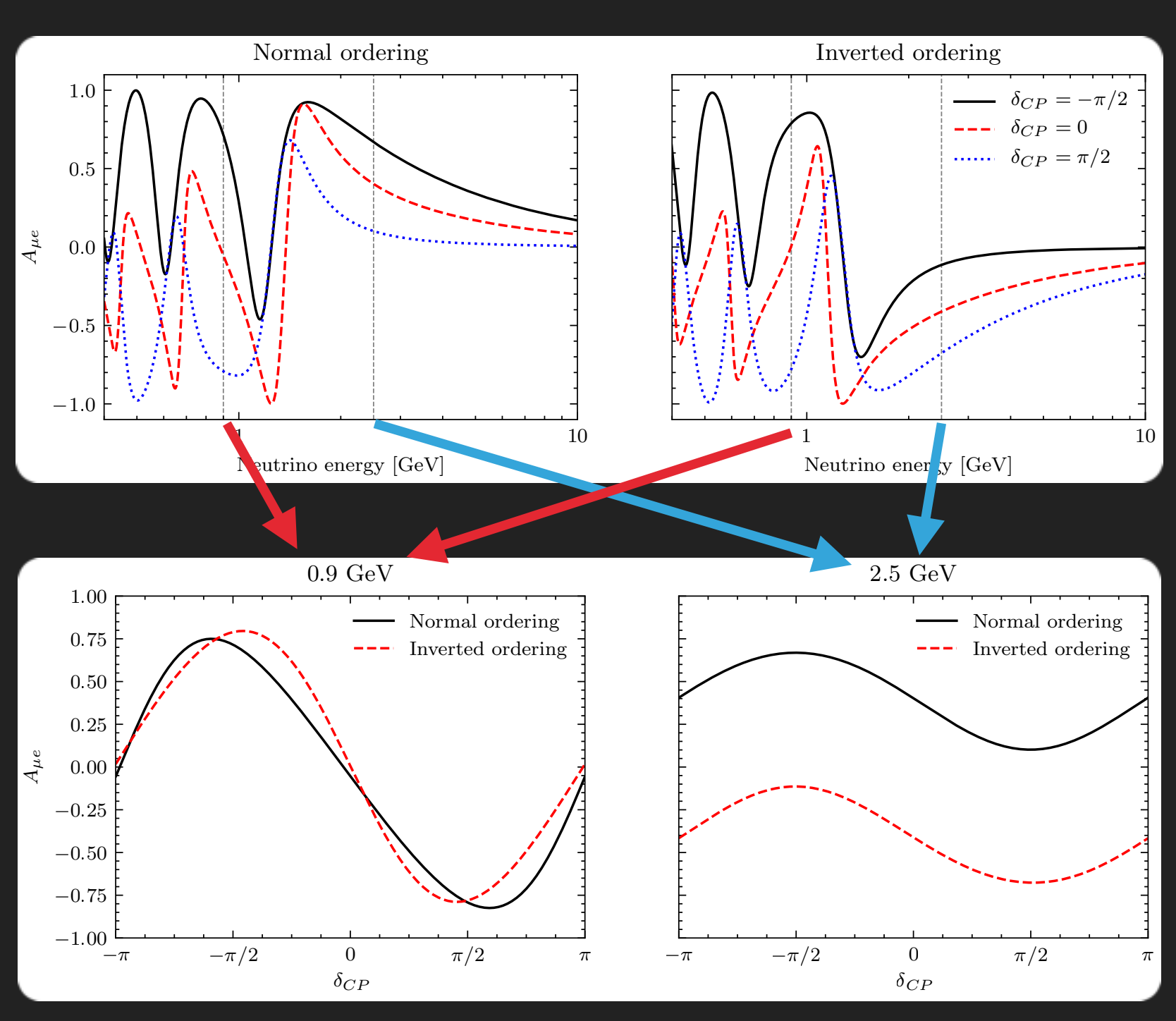

- ▸ DUNE baseline ~1300 km
- ▶ Neutrino energy  $\sim$ 0.5–5 GeV
- ▸ Most important measurements:
	- ▸ Mass hierarchy
	- $\blacktriangleright$  Value  $\delta_{CP}$

$$
A_{\mu e} = \frac{P(\nu_{\mu} \to \nu_e) - P(\bar{\nu}_{\mu} \to \bar{\nu}_e)}{P(\nu_{\mu} \to \nu_e) + P(\bar{\nu}_{\mu} \to \bar{\nu}_e)}
$$

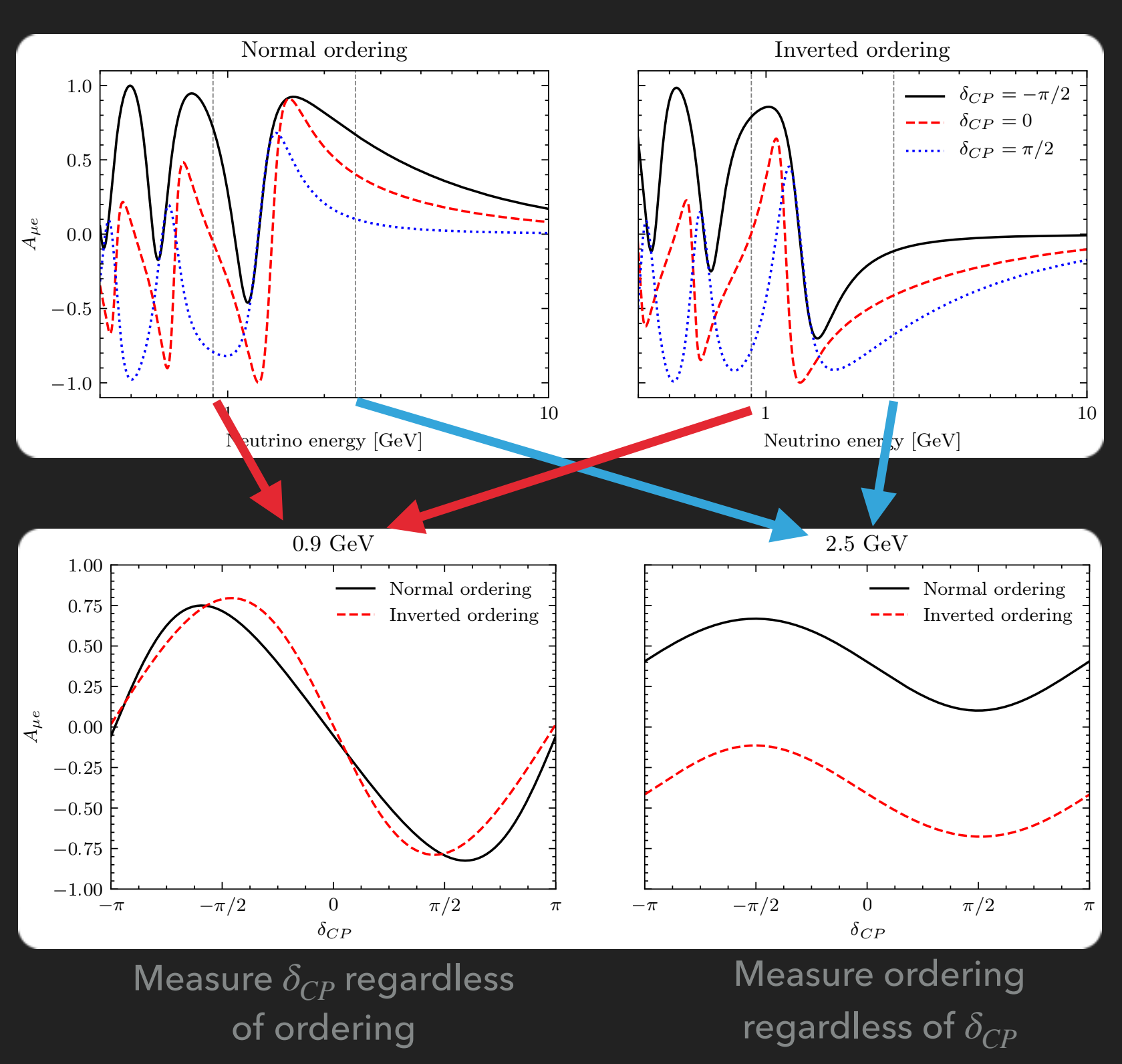

#### **POSSIBLE NEXT STEPS**

- ▸ Convert to Javascript and put online as a web-app
- ▸ Make back-end for Python module (suggested by Lodewijk)

▸ Probably not going to work much more on this in light of thesis

#### **BASIC INFORMATION**

- ▶ Program written in C++, built using CMake
	- ▸ Dependencies: SFML 2 for drawing, Eigen 3 for matrix operations
- ▸ Check it out on GitHub: [https://github.com/MiVermeu/](https://github.com/MiVermeu/EigenNeut) **[EigenNeut](https://github.com/MiVermeu/EigenNeut)**

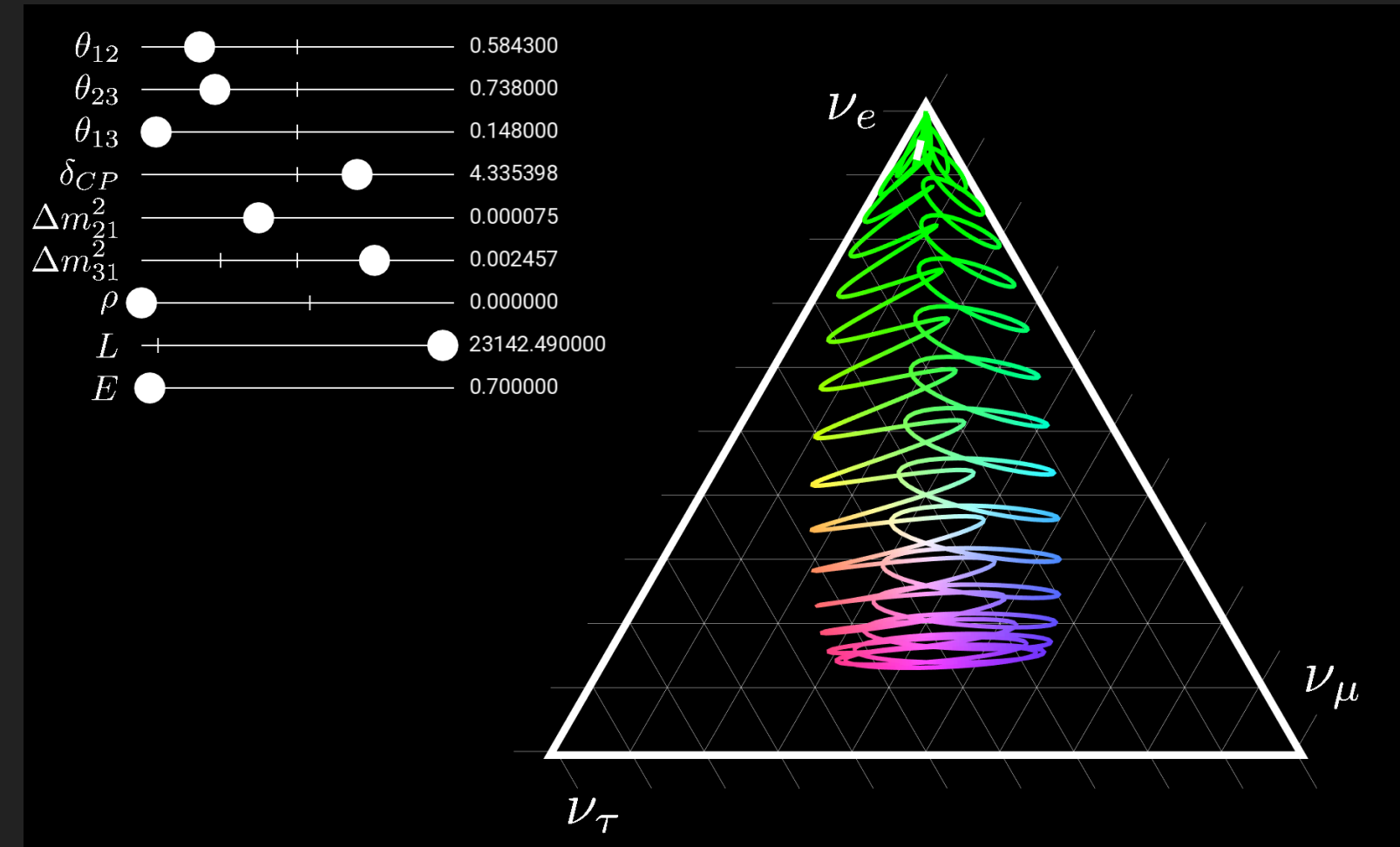